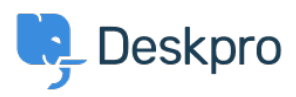

[Wissensdatenbank](https://support.deskpro.com/de/kb) > [Using Deskpro](https://support.deskpro.com/de/kb/using-deskpro) > [Admin](https://support.deskpro.com/de/kb/admin) > [What does marking a ticket as spam do?](https://support.deskpro.com/de/kb/articles/what-does-marking-a-ticket-as-spam-do-1)

## What does marking a ticket as spam do?

Eloise Rea - 2023-06-22 - [Kommentare \(0\)](#page--1-0) - [Admin](https://support.deskpro.com/de/kb/admin)

## **Question:**

I've been marking some tickets as spam within Deskpro, but I keep seeing similar messages. What does the **Set Ticket as Spam** action actually do?

## **Answer:**

Marking a ticket as spam removes it from queues and into the 'Spam' list. If enabled, it will be deleted after a period of time set by Admins.

Doing this does not ban the sender, or teach Deskpro to recognize similar tickets in the future.

To ban an email address, go to **Admin > CRM > User Banning** to ban individuals, domains, or IP addresses.

If you are getting a lot of spam in your ticket email accounts, you should apply spam filtering on your mail server or email service provider, before the email is sent to Deskpro.

You can also use Triggers to automatically delete tickets or set them as Spam: [Automate](https://support.deskpro.com/de/guides/admin-guide/getting-started-1/launching-a-helpdesk/automate-with-triggers) [with Triggers](https://support.deskpro.com/de/guides/admin-guide/getting-started-1/launching-a-helpdesk/automate-with-triggers)

## Edit: Spam

 $\mathsf{x}$ 

When agents spam a ticket, it is removed from view and is held under the 'spam' status.

Ticket count

 $\mathbf{1}$ 

Automatic cleanup

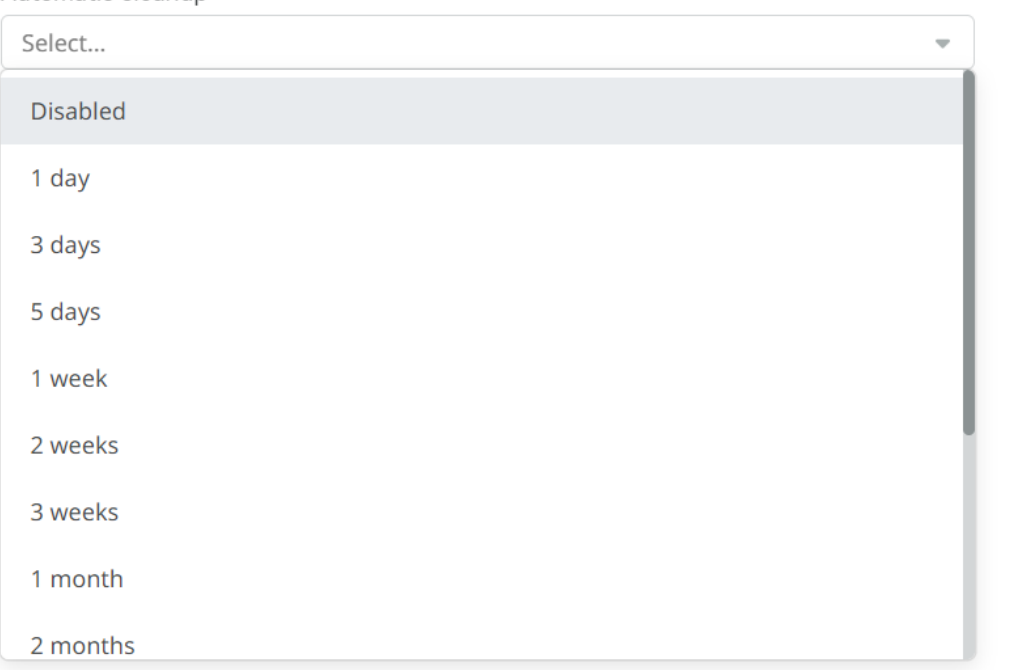